# **Boletim Semanal NPE-DER Pindamonhangaba**

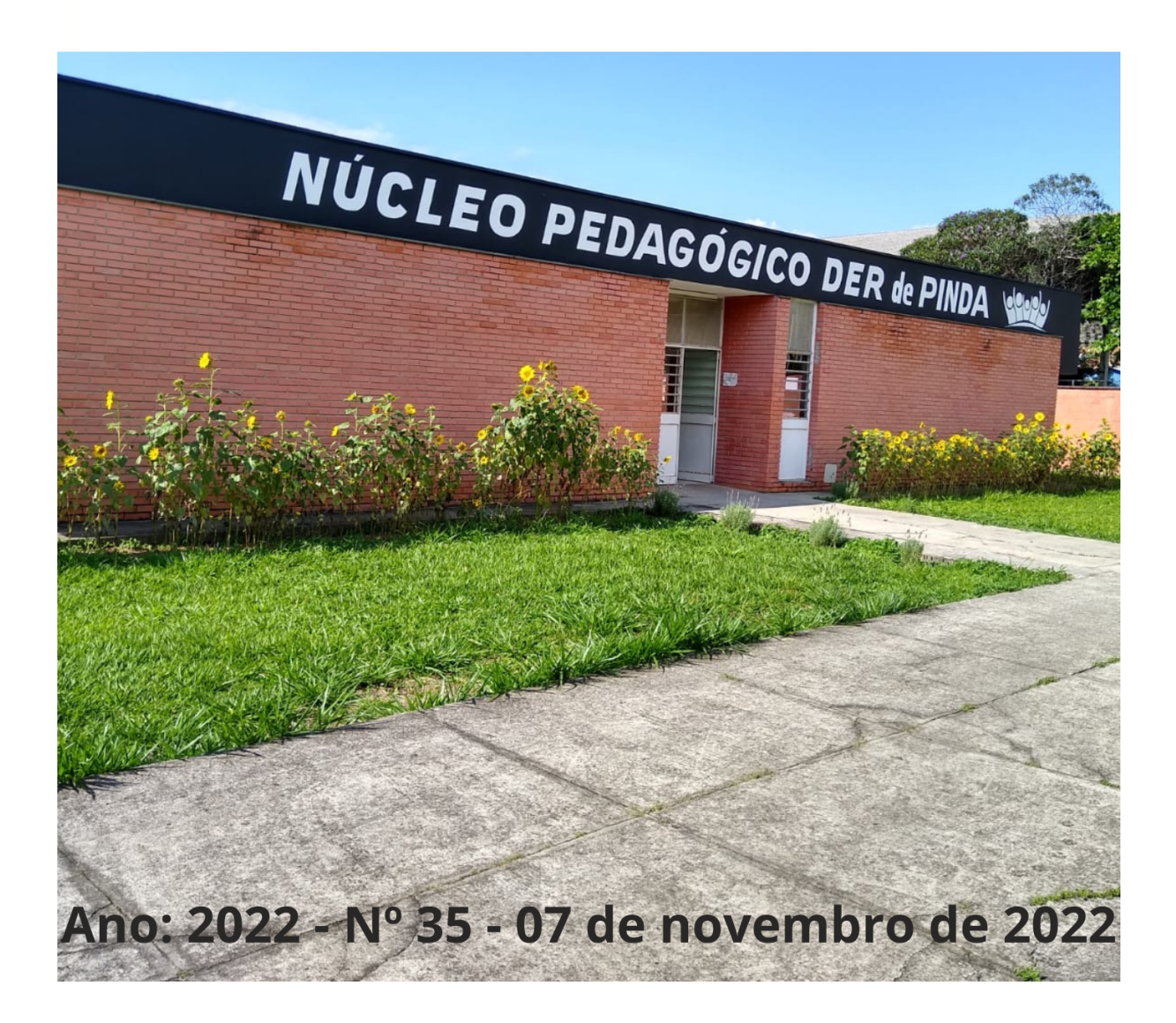

**INFORMATIVO** 

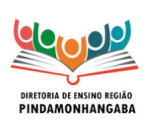

#### **Boletim Semanal NPE-DER Pindamonhangaba - 35** dinar 11 = Dan 1 matement<br>(semana 07/11 - 11/11)

## <span id="page-1-0"></span>**Sumário**

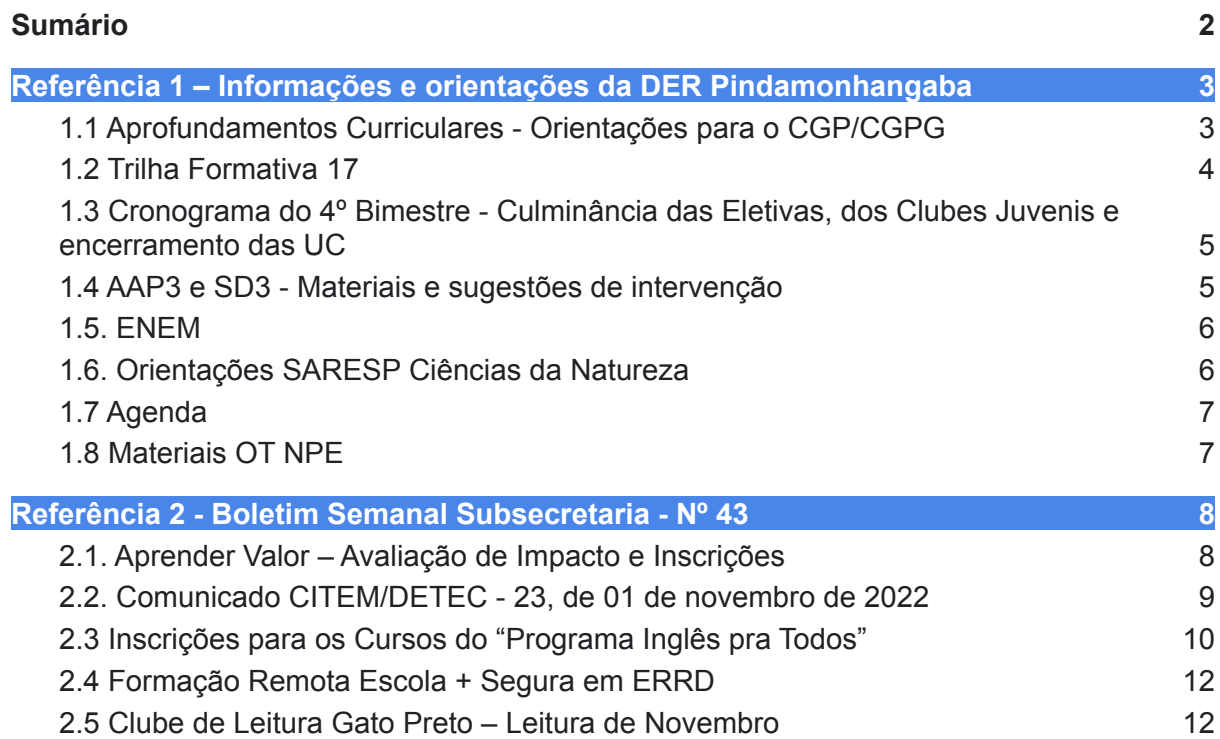

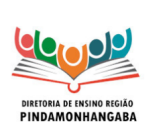

### <span id="page-2-0"></span>**Referência 1 – Informações e orientações da DER Pindamonhangaba**

### <span id="page-2-1"></span>**1.1 Aprofundamentos Curriculares - Orientações para o CGP/CGPG**

Prezados CGP/CGPG das escolas de Ensino Médio,

#### **Com vistas ao encerramento da Unidade Curricular 2 dos Aprofundamentos Curriculares, solicitamos atenção aos seguintes pontos:**

- Definir com os professores de cada Aprofundamento Curricular (AC) que o encerramento da UC 2 deverá ocorrer entre os dias 5 e 16/12;
- Orientar os professores dos AC a planejar o encerramento de cada Componente, considerando as seguintes questões:
- Como cada professor planejará suas aulas e atividades para chegar ao final da presente unidade curricular? Será necessário priorizar atividades?
- Como e onde será o encerramento?
- Quais serão os recursos necessários para cada Componente?
- Os estudantes das demais séries/anos participarão? (Sugestão: buscar envolver os estudantes da 1ª série e do 9º ano, se houver).
- Será um encerramento interno ou aberto à comunidade?
- **Obs.**: Atentar para as formas de encerramento constantes nos MAPPA no Quadro Integrador ou na Atividade 5.
- Garantir a articulação entre os professores de cada Aprofundamento Curricular para a realização da Menção Final durante o pré-conselho e conselho.
- Assegurar uma forma de registro da Busca Ativa para compensação de ausência e conteúdo.

#### **Para a escolas que possuem alunos em recuperação da UC 1 no CMSP, solicitamos atenção aos seguintes pontos:**

● Garantir a constituição da comissão de docentes, conforme dispõe o §2º, do artigo 12, da Resolução SEDUC nº 143/2021 e alterada pela Resolução SEDUC nº 64/2022, para avaliar as atividades realizadas pelo estudante, bem como sua frequência, emitindo parecer e encaminhando ao Conselho de Classe/Série que deliberará sobre a promoção ou retenção do estudante;

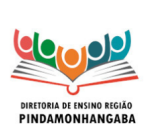

- Providenciar uma forma de registro de acompanhamento semanal do Relatório de Acompanhamento na SED da frequência e das atividades realizadas pelos estudantes no CMSP;
- Assegurar a Busca Ativa dos estudantes em recuperação que não estiverem realizando as atividades do CMSP;
- Atentar para as datas de publicação das tarefas no aplicativo: 21/10, 04/11, 11/11, 25/11 e 02/12.

Contamos com a contribuição de todos! Atenciosamente, Equipe do Novo Ensino Médio

**INFORMATIVO** 

### <span id="page-3-0"></span>**1.2 Trilha Formativa 17**

Conforme explicamos na Trilha anterior, a ATPC desta semana tem como foco principal o Ensino Fundamental. Os docentes do Ensino Médio e aqueles que lecionam apenas componentes do Inova Educação serão atendidos por meio da Trilha "Inova Educação" que está no menu da própria Trilha 17, como já ocorreu na semana anterior.

#### **Link para a Trilha 17:**

[https://view.genial.ly/6358150170d8050012b55259/interactive-content-trilha-formativ](https://view.genial.ly/6358150170d8050012b55259/interactive-content-trilha-formativa-atpc-17) [a-atpc-17](https://view.genial.ly/6358150170d8050012b55259/interactive-content-trilha-formativa-atpc-17)

#### **A tabela com todas as trilhas também foi atualizada:**

[https://docs.google.com/spreadsheets/d/1SS7ny4l90ToUNRpNX6y-QAC4dVte9Z5H](https://docs.google.com/spreadsheets/d/1SS7ny4l90ToUNRpNX6y-QAC4dVte9Z5Hvng_VAv9WhM/edit?usp=sharing) [vng\\_VAv9WhM/edit?usp=sharing](https://docs.google.com/spreadsheets/d/1SS7ny4l90ToUNRpNX6y-QAC4dVte9Z5Hvng_VAv9WhM/edit?usp=sharing)

Bom estudo a todos!

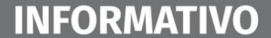

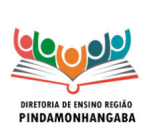

### <span id="page-4-0"></span>**1.3 Cronograma do 4º Bimestre - Culminância das Eletivas, dos Clubes Juvenis e encerramento das UC**

- **Período letivo do 4º Bimestre:** de 17 de outubro a 23 de dezembro
- **AAP 3: 24/10 a 25/11**
- **28/10:** Dia não letivo
- **Feriados:** 02 e 15/11
- **● SARESP: 30/11 e 01/12**
- **SEI Semana de Estudos Intensivos:** 12 a 20/12
- **Conselho de Classe:** 21 a 23 de dezembro
- **Reunião de pais/responsáveis:** 23/12
- **Culminância das Eletivas, dos Clubes Juvenis e encerramento das UC: de 05 a 16/12.** A gestão escolar deverá escolher a(s) data(s) para estes eventos neste período, **de modo a não prejudicar a semana de recuperação e o conselho de classe participativo**.

#### <span id="page-4-1"></span>**1.4 AAP3 e SD3 - Materiais e sugestões de intervenção**

Já estão disponíveis na Intranet a AAP3 e as Sequências Digitais de Ciências Humanas e Ciências da Natureza. Para facilitar o acesso, baixamos os materiais e os disponibilizamos por meio do link:

[https://drive.google.com/drive/folders/1WtZ5Fvnv29ddmTdCFUXqjhYG0va9rxrw?us](https://drive.google.com/drive/folders/1WtZ5Fvnv29ddmTdCFUXqjhYG0va9rxrw?usp=sharing) [p=sharing](https://drive.google.com/drive/folders/1WtZ5Fvnv29ddmTdCFUXqjhYG0va9rxrw?usp=sharing)

Lembramos que na Intranet é disponibilizado apenas 1 dos vários cadernos de prova aplicados e que o gabarito é publicado somente ao final do período de aplicação.

O modelo que já está disponível pode ser utilizado para que os professores desenvolvam intervenções junto aos seus alunos, individualmente, em duplas ou grupos produtivos. Pode-se, por exemplo, fazer a discussão e a correção coletiva das questões, analisando-se os distratores e levantando-se as dificuldades dos alunos, bem como podem ser utilizadas estratégias como a instrução por pares ou o jogo "autódromo", já apresentados em OTs da nossa DE.

Na instrução por pares, os estudantes respondem individualmente às questões e anotam as respostas em uma folha ou formulário on-line. Em seguida, devem repetir o processo em duplas, discutindo suas respostas e registrando-as

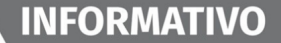

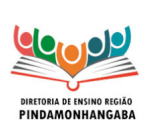

novamente de forma individual, após a discussão, para que se verifique se houve aprendizagem por meio da interação entre os estudantes.

O jogo "autódromo" é um quiz, no qual os alunos respondem às questões em grupo e, ao final de um tempo determinado pelo docente, todos devem ao mesmo tempo, levantar "plaquinhas" (folhas de sulfite com as letras A, B, C e D, correspondentes às alternativas das questões). O professor deve anotar na lousa a pontuação de cada grupo (como numa "corrida" em que as questões compõem a "pista"). "Vence" o grupo que fizer mais pontos.

Tanto na instrução por pares quanto no "autódromo", a organização de duplas ou grupos produtivos pelo docente, pode promover o desenvolvimento de habilidades cognitivas e socioemocionais dos estudantes. As estratégias utilizadas podem ser variadas, o importante é que a AAP e as SD se tornem significativas para o processo de ensino e aprendizagem.

#### <span id="page-5-0"></span>**1.5. ENEM**

Seguem anexos a este Boletim, slides com informações sobre o ENEM, elaboradas pela PEC Alessandra Junqueira. Caso desejem, os CGP/CGPG ou professores podem utilizá-los para ações junto aos alunos.

Lembramos os gabaritos dos cadernos do ENEM estão disponíveis por meio do link:

[https://seesp.sharepoint.com/sites/intranet/coordenadorias/COPED/ColetaniaE](https://seesp.sharepoint.com/sites/intranet/coordenadorias/COPED/ColetaniaEnem/Forms/AllItems.aspx?csf=1&web=1&e=5Dz4GF&cid=c18056b9%2D1cd9%2D412a%2D8a67%2Dcb4fdbf43a7e&RootFolder=%2Fsites%2Fintranet%2Fcoordenadorias%2FCOPED%2FColetaniaEnem%2FColet%C3%A2nea%20ENEM%202022&FolderCTID=0x012000365787329991BE4F9E5E690AEDDA7473) [nem/Forms/AllItems.aspx?csf=1&web=1&e=5Dz4GF&cid=c18056b9%2D1cd9%2D4](https://seesp.sharepoint.com/sites/intranet/coordenadorias/COPED/ColetaniaEnem/Forms/AllItems.aspx?csf=1&web=1&e=5Dz4GF&cid=c18056b9%2D1cd9%2D412a%2D8a67%2Dcb4fdbf43a7e&RootFolder=%2Fsites%2Fintranet%2Fcoordenadorias%2FCOPED%2FColetaniaEnem%2FColet%C3%A2nea%20ENEM%202022&FolderCTID=0x012000365787329991BE4F9E5E690AEDDA7473) [12a%2D8a67%2Dcb4fdbf43a7e&RootFolder=%2Fsites%2Fintranet%2Fcoordenado](https://seesp.sharepoint.com/sites/intranet/coordenadorias/COPED/ColetaniaEnem/Forms/AllItems.aspx?csf=1&web=1&e=5Dz4GF&cid=c18056b9%2D1cd9%2D412a%2D8a67%2Dcb4fdbf43a7e&RootFolder=%2Fsites%2Fintranet%2Fcoordenadorias%2FCOPED%2FColetaniaEnem%2FColet%C3%A2nea%20ENEM%202022&FolderCTID=0x012000365787329991BE4F9E5E690AEDDA7473) [rias%2FCOPED%2FColetaniaEnem%2FColet%C3%A2nea%20ENEM%202022&Fo](https://seesp.sharepoint.com/sites/intranet/coordenadorias/COPED/ColetaniaEnem/Forms/AllItems.aspx?csf=1&web=1&e=5Dz4GF&cid=c18056b9%2D1cd9%2D412a%2D8a67%2Dcb4fdbf43a7e&RootFolder=%2Fsites%2Fintranet%2Fcoordenadorias%2FCOPED%2FColetaniaEnem%2FColet%C3%A2nea%20ENEM%202022&FolderCTID=0x012000365787329991BE4F9E5E690AEDDA7473) [lderCTID=0x012000365787329991BE4F9E5E690AEDDA7473](https://seesp.sharepoint.com/sites/intranet/coordenadorias/COPED/ColetaniaEnem/Forms/AllItems.aspx?csf=1&web=1&e=5Dz4GF&cid=c18056b9%2D1cd9%2D412a%2D8a67%2Dcb4fdbf43a7e&RootFolder=%2Fsites%2Fintranet%2Fcoordenadorias%2FCOPED%2FColetaniaEnem%2FColet%C3%A2nea%20ENEM%202022&FolderCTID=0x012000365787329991BE4F9E5E690AEDDA7473)

### <span id="page-5-1"></span>**1.6. Orientações SARESP Ciências da Natureza**

Em face da aplicação de provas no SARESP destinadas à área de Ciências da Natureza, disponibilizamos uma pequena trilha com o objetivo de promover a compreensão das características e da importância desta avaliação, bem como o trabalho com as habilidades do SARESP, a excelência acadêmica e o projeto de vida dos estudantes e da própria escola.

Para acessar a Trilha SARESP Ciências da Natureza clique aqui: <https://view.genial.ly/6359792ad04bea0019f0d30c/interactive-content-trilha-saresp>

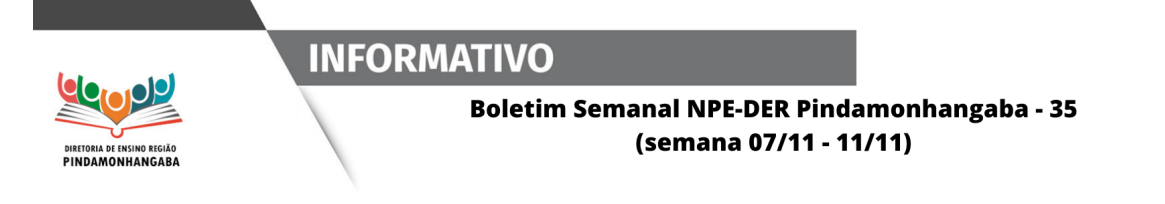

### <span id="page-6-0"></span>**1.7 Agenda**

Para acessar [clique](https://seesp-my.sharepoint.com/:x:/g/personal/lidiane_goncalves_educacao_sp_gov_br/EWyk_k9F_IpEvKdv6NvtE1MBdBtqzH7boDPM40MHPAqObA) aqui.

### <span id="page-6-1"></span>**1.8 Materiais OT NPE**

Lembrando que os materiais das OT ministradas pelo NPE são armazenados no repositório.

Para acessar basta [clicar](https://drive.google.com/drive/folders/1FhCgDstLn8v37Hrb3uQKdWJzdqQ4NnsQ?usp=sharing) aqui.

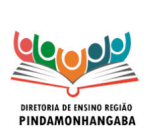

#### <span id="page-7-0"></span>**Referência 2 - Boletim Semanal Subsecretaria - Nº 43**

### <span id="page-7-1"></span>**2.1. Aprender Valor – Avaliação de Impacto e Inscrições**

A aplicação dos testes de Letramento Financeiro da Avaliação de Impacto, pelo aplicador externo do CAEd, poderá ser agendada entre os dias 24 de outubro e 11 de novembro.

Se a sua escola foi selecionada para participar da Avaliação de Impacto, o CAEd entrará em contato para agendar a aplicação dos testes de Letramento Financeiro em sua escola.

Serão avaliados estudantes de uma turma de cada etapa prevista (3º, 5º, 7º e 9º anos), nas 783 escolas que foram selecionadas para a amostra.

A turma avaliada será a mesma que realizou a avaliação de entrada, escolhida pelo gestor escolar.

Para saber mais sobre a avaliação de impacto, acesse <https://aprendervalor.bcb.gov.br/site/aprendervalor/NoticiaAprenderValor/25/noticia>

A participação de cada escola selecionada é essencial para avaliarmos o real impacto do Aprender Valor na vida dos estudantes.

Para quem não participou do Programa Aprender Valor esse ano e ainda quer participar, as adesões estão abertas e o prazo foi prorrogado até 11 de novembro, e a partir do dia 14 de novembro já terão acesso às formações.

Agora as escolas não vão mais precisar logar com o código INEP para fazerem o cadastro dos seus representantes, criamos na página inicial da plataforma um formulário chamado AUTOCADASTRO.

Seguem orientações:

Na [plataforma](https://aprendervalor.caeddigital.net/#!/cadastro-autocadastro), utilizando os dados pessoais e o código Inep como chave de acesso da instituição, no formulário de Autocadastro.

O primeiro passo é fazer o cadastro do Diretor (representante), na aba [Autocadastro](https://aprendervalor.caeddigital.net/#!/cadastro-autocadastro) da área pública da plataforma, seguindo as etapas abaixo:

1. preencher dados pessoais

- 2. selecionar ESCOLA como nível da sua instituição
- 3. preencher a chave de acesso com o código Inep da escola

4. clicar em Salvar

O segundo passo é acessar o perfil pessoal do diretor cadastrado, seguindo as etapas abaixo:

- 1. clicar em Login, no canto superior direito da tela
- 2. utilizar o seu CPF, como usuário e senha
- 3. clicar em Entrar

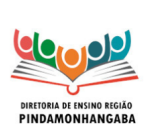

O terceiro passo é a confirmação da Adesão na área logada do perfil do diretor:

1. clicar no card Organização e Planejamento

**INFORMATIVO** 

- 2. clicar em Adesão
- 3. clicar no botão "+"

4. Por fim, é preciso confirmar a adesão da escola e salvar o procedimento O passo a passo está disponível também em:

[https://aprendervalor.bcb.gov.br/site/aprendervalor/participar/adesao-sou-da-es](https://aprendervalor.bcb.gov.br/site/aprendervalor/participar/adesao-sou-da-escola.) [cola](https://aprendervalor.bcb.gov.br/site/aprendervalor/participar/adesao-sou-da-escola.)

Em caso de eventuais dúvidas, solicitamos que entre em contato pelo e-mail: [coped.decegep.cefaf@educacao.sp.gov.br](mailto:coped.decegep.cefaf@educacao.sp.gov.br)

### <span id="page-8-0"></span>**2.2. Comunicado CITEM/DETEC - 23, de 01 de novembro de 2022**

Aos alunos e professores da SEDUC-SP,

Em Comunicado CITEM/DETEC – 20, publicado em Boletim Semanal da Subsecretaria Nº 42 – 26 de outubro de 2022, esta Coordenadoria informou que seria instituído um limite de 20 GB por conta institucional de estudantes e docentes da SEDUC-SP.

No entanto, vale aqui fazer uma pequena retificação quanto ao conteúdo do Comunicado anterior. Naquela oportunidade, informou-se: "Lembramos que o uso do espaço em Drive se destina, principalmente, ao armazenamento de documentos que ainda estão em produção e edição, devendo esses serem salvos em pasta de rede, após finalizados. Ressaltamos que a rede local é o espaço oficial da SEDUC-SP para o armazenamento de arquivos institucionais, existindo backup diário da rede, para maior segurança dos arquivos e dados nela salvos".

Todavia, gostaríamos de corrigir a informação anteriormente posta, vez que o uso da rede local destina-se, principalmente, aos servidores administrativos da SEDUC-SP. Assim, pedimos que alunos e professores desconsiderem o referido trecho.

No mais, faz-se pequena correção quanto ao trecho seguinte: "lembramos que todos os servidores da SEDUC-SP contam com armazenamento em OneDrive, vinculado à conta de e-mail Microsoft (@aluno e @ professor), com capacidade de 5TB". Pedimos, aqui, que seja desconsiderado o termo "servidores", e que entenda-se, em seu lugar: "lembramos que todos os estudantes e docentes da SEDUC-SP contam com armazenamento em OneDrive, vinculado à conta de e-mail Microsoft (@aluno e @ professor), com capacidade de 5TB".

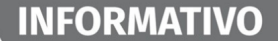

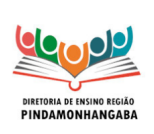

Por fim, reforçamos o pedido de colaboração de todos, para que o uso de armazenamento das contas institucionais seja reduzido para o limite de 20GB, até o dia 25/11/2022. Após essa data, a SEDUC- SP reserva-se o direito de excluir os conteúdos armazenados que, reunidos, superem os 20GB previamente mencionados, a fim de permitir a adequação aos limites impostos pela empresa Google LLC

### <span id="page-9-0"></span>**2.3 Inscrições para os Cursos do "Programa Inglês pra Todos"**

• Ação: Inscrições para os cursos do "Programa Inglês pra Todos".

• Formato: remoto – inscrições online via site da EFAPE.

• Público-Alvo: Professores de Educação Básica I e II, Professor de Ensino Fundamental e Médio com aulas atribuídas.

• Data: o período de inscrições está dividido em fases, conforme cronograma abaixo.

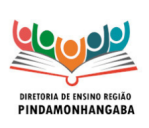

#### **INFORMATIVO**

#### **Boletim Semanal NPE-DER Pindamonhangaba - 35** (semana 07/11 - 11/11)

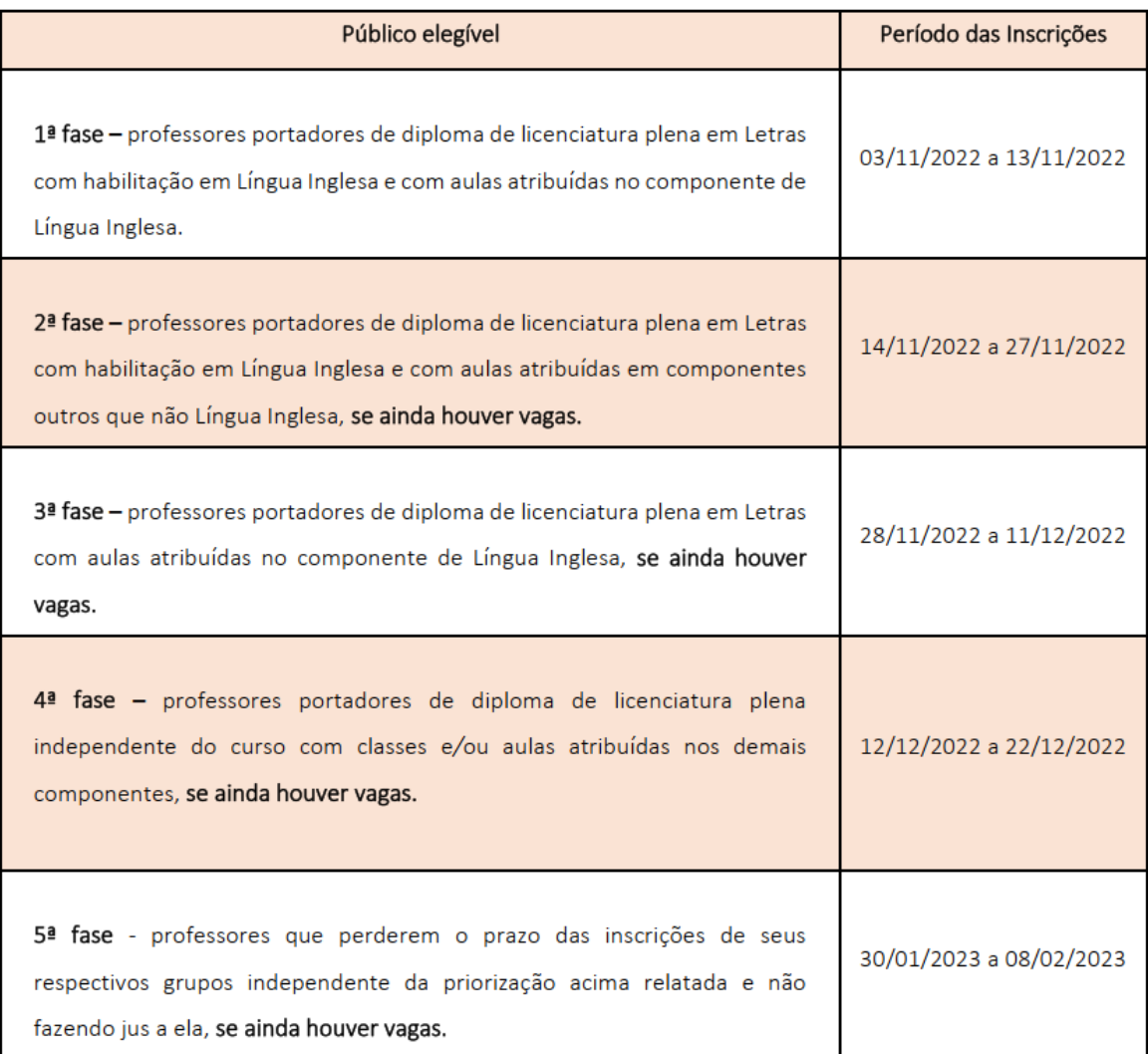

• Mais informações:

• O "Programa Inglês pra Todos" é uma iniciativa da SEDUC-SP cujo objetivo é contribuir com o pilar de formação de professores com foco no aprimoramento da Língua Inglesa e na metodologia de ensino.

• Será oferecido na modalidade a distância e formato autoinstrucional (sem tutoria, interação ou mediação), conforme segue: Curso de Proficiência em Língua Inglesa e Curso de Metodologias de Ensino. Ambos deverão ser realizados de forma simultânea.

• O professor deverá inscrever-se apenas se tiver interesse e disponibilidade. Para mais informações conferir a PORTARIA DO [COORDENADOR](https://drive.google.com/file/d/1Euayl0zRpDnIhlEEnLHh4Wm3eAn0vQ8v/view) DE 28-09-2022 e o [site da EFAPE](https://efape.educacao.sp.gov.br/)

• Em caso de dúvidas referentes a inscrição, favor entrar em contato pela Central de Atendimento da Secretaria da Educação pelo site [atendimento.educacao.sp.gov.br](http://atendimento.educacao.sp.gov.br) ou telefone 0800 77 000 12

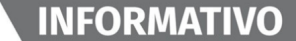

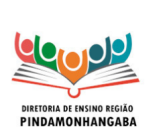

### <span id="page-11-0"></span>**2.4 Formação Remota Escola + Segura em ERRD**

• Formação: Formação Escola + Segura em ERRD.

• Tema: 3ª Trilha Formativa Acidentes Tecnológicos.

• Formato: remoto via CMSP (canal Desenvolvimento Profissional 1).

• Status: a ser realizado em breve.

• Público-alvo: Profissionais da Educação e estudantes dos Anos Finais e Ensino Médio.

• Data:

• Trilha para profissionais da educação - 23 de novembro de 2022 das 14h às 15h30.

• Trilha para estudantes - 24 de novembro de 2022 das 12h às 13h. • Mais informações:

• A 3ª Trilha Formativa do Programa Escola + Segura em ERRD, prevista para os dias 25 e 26 de outubro de 2022 (conforme comunicado no Boletim Semanal da Subsecretaria nº 39 de 05 de outubro de 2022) foi adiada. Pedimos desculpas por eventuais transtornos.

### <span id="page-11-1"></span>**2.5 Clube de Leitura Gato Preto – Leitura de Novembro**

• Ação: Clube de Leitura Gato Preto - Divulgação da Leitura de Novembro.

- Tema: Fahrenheit 451, de Ray Bradbury.
- Formato: remoto via CMSP (Canal de Desenvolvimento Pessoal 2).
- Status: a ser realizado em breve.
- Público-alvo: servidores e profissionais da SEDUC/SP.
- Data: 30/11/2022 (quarta-feira).

• Mais informações:

• O leitor poderá participar do debate ao vivo com os clubistas que estarão no estúdio via chamada de vídeo. Para que possamos orientar previamente a sua participação, pedimos que [clique aqui](https://docs.google.com/forms/d/1ROsWPDlFpcyc3BdNFEXYkN4UQGioQwv0CXHqT70b_6o/viewform?edit_requested=true) para realizar sua inscrição.

2.7 Periódico Educação por Evidências e Live Quinzenal "A Caracterização das Desigualdades Educacionais: desafios para a conceituação e a operacionalização empírica com dados públicos"

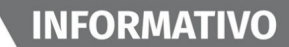

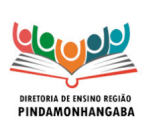

• Ação: Periódico Educação por Evidências e Live Quinzenal Educação por Evidências.

• Tema: Edição 59 - Novembro de 2022 do Periódico e Live "A Caracterização das Desigualdades

Educacionais: Desafios para a Conceituação e a Operacionalização Empírica com Dados Públicos".

• Status: a ser realizado em breve.

• Formato: remoto, conforme detalhamento abaixo.

o [Clique aqui](https://drive.google.com/file/d/1QqZm-tUqhrriFpEZr-ljUQONM6pII62r/view) para acessar o periódico.

o Acesse o Canal Gestão do CMSP para assistir a transmissão da live no dia 04/11 (sexta-feira) às 14h.

• Público-Alvo: profissionais da SEDUC-SP.

• Mais informações: para conferir as edições anteriores do periódico Educação por Evidências, [clique aqui.](https://drive.google.com/drive/u/0/folders/1nXwDyq6MlkvPeRLzFF-OmsHoagpUpzXI)